# Tutorial on Data Analysis

#### LIP internship program, 2024

#### **perform a simple data analysis**

- visualise the data
- manipulate data ntuples
- produce, process, and display data histograms
	- select different physics signals
	- plot kinematic distributions, inspect detector/trigger effects
- extract physics parameters from data
	- measure signal yields by performing a likelihood fit
	- inspect statistical and systematic errors

#### Typical detector at collider

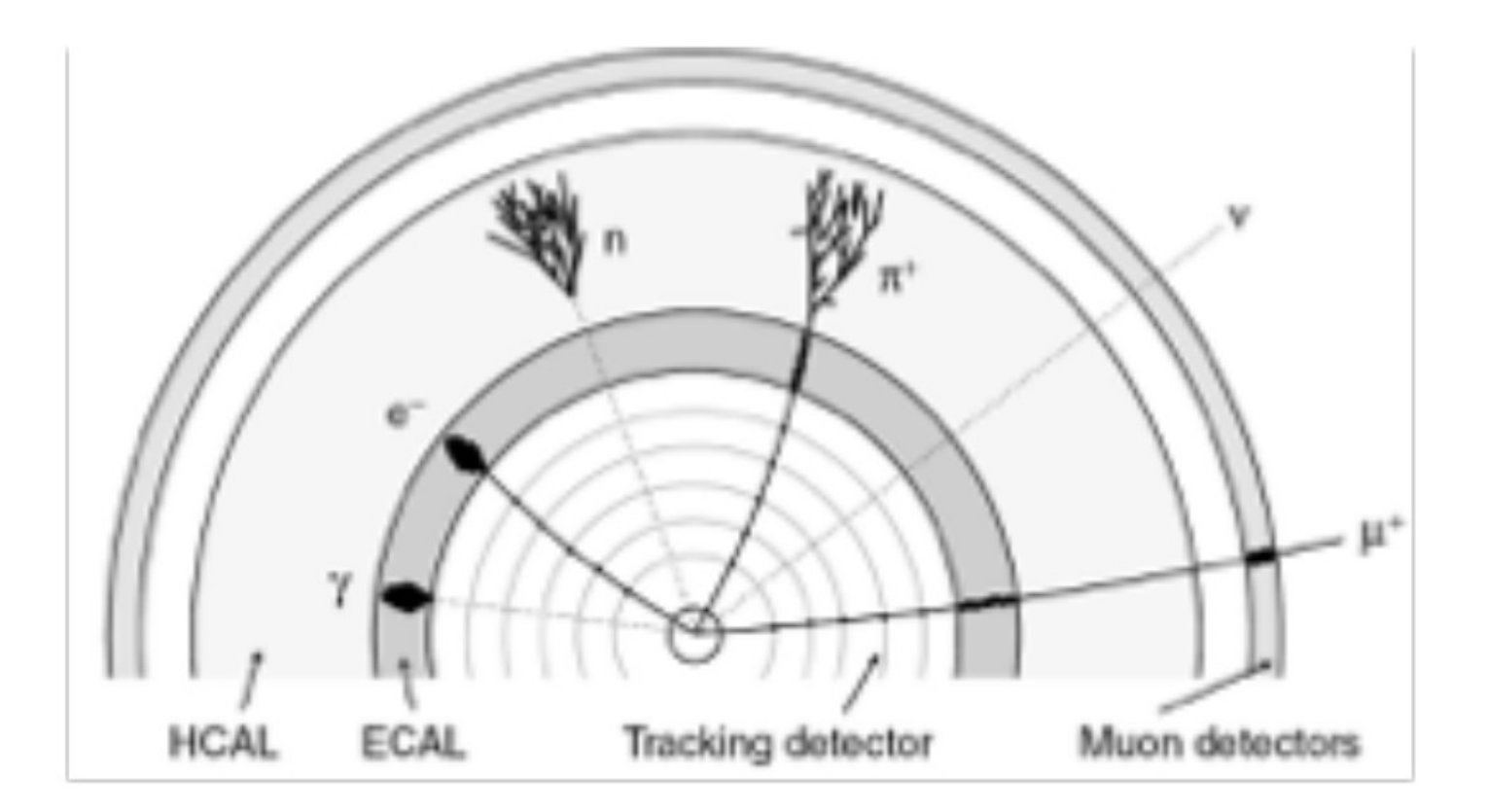

#### calorimeters:

measure particle's energy by absorbing it

#### trackers

detect trajectory of charged particles

**muons** detected in outer detector layers

#### The CMS detector

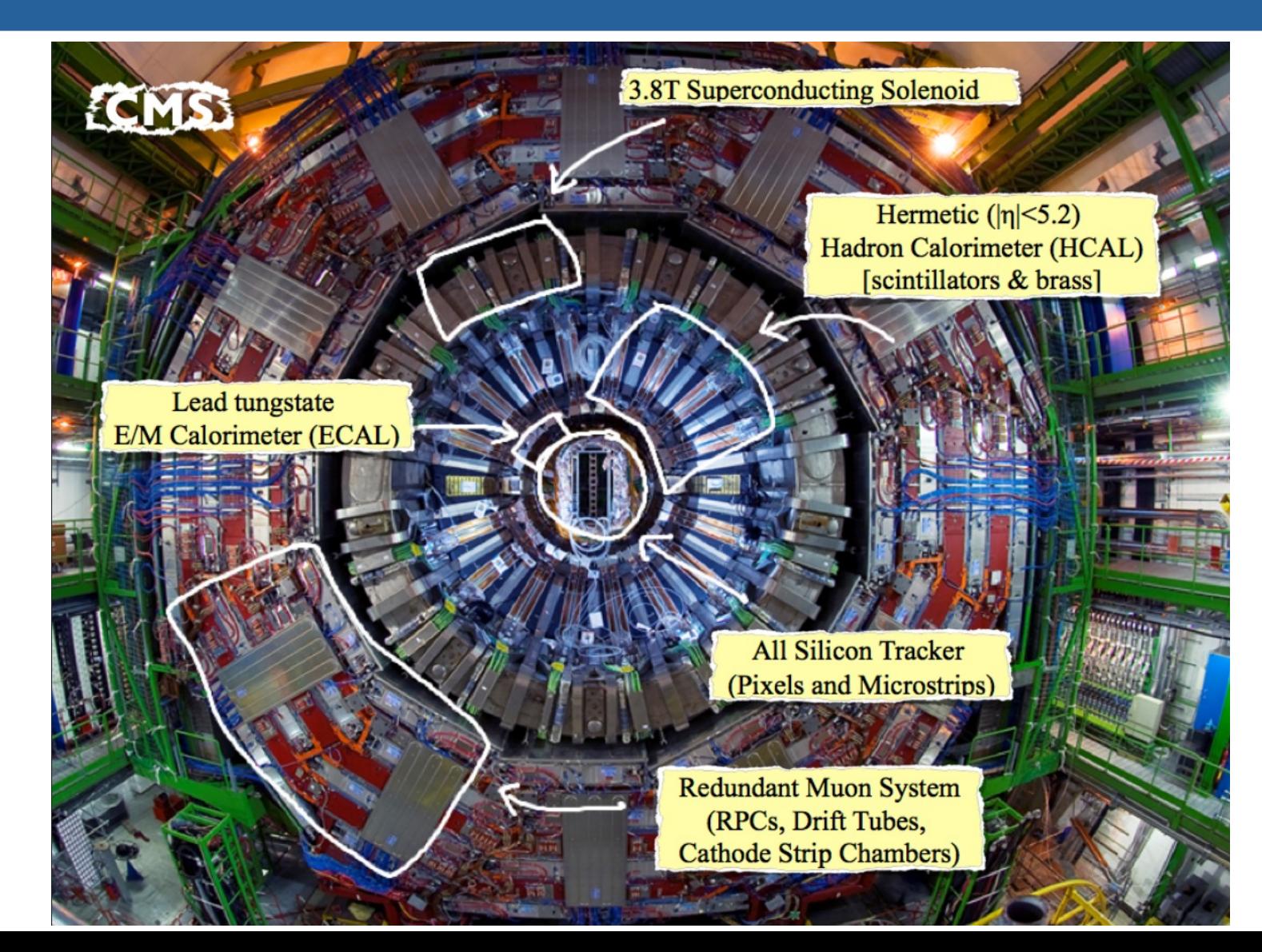

## How do particles interact?

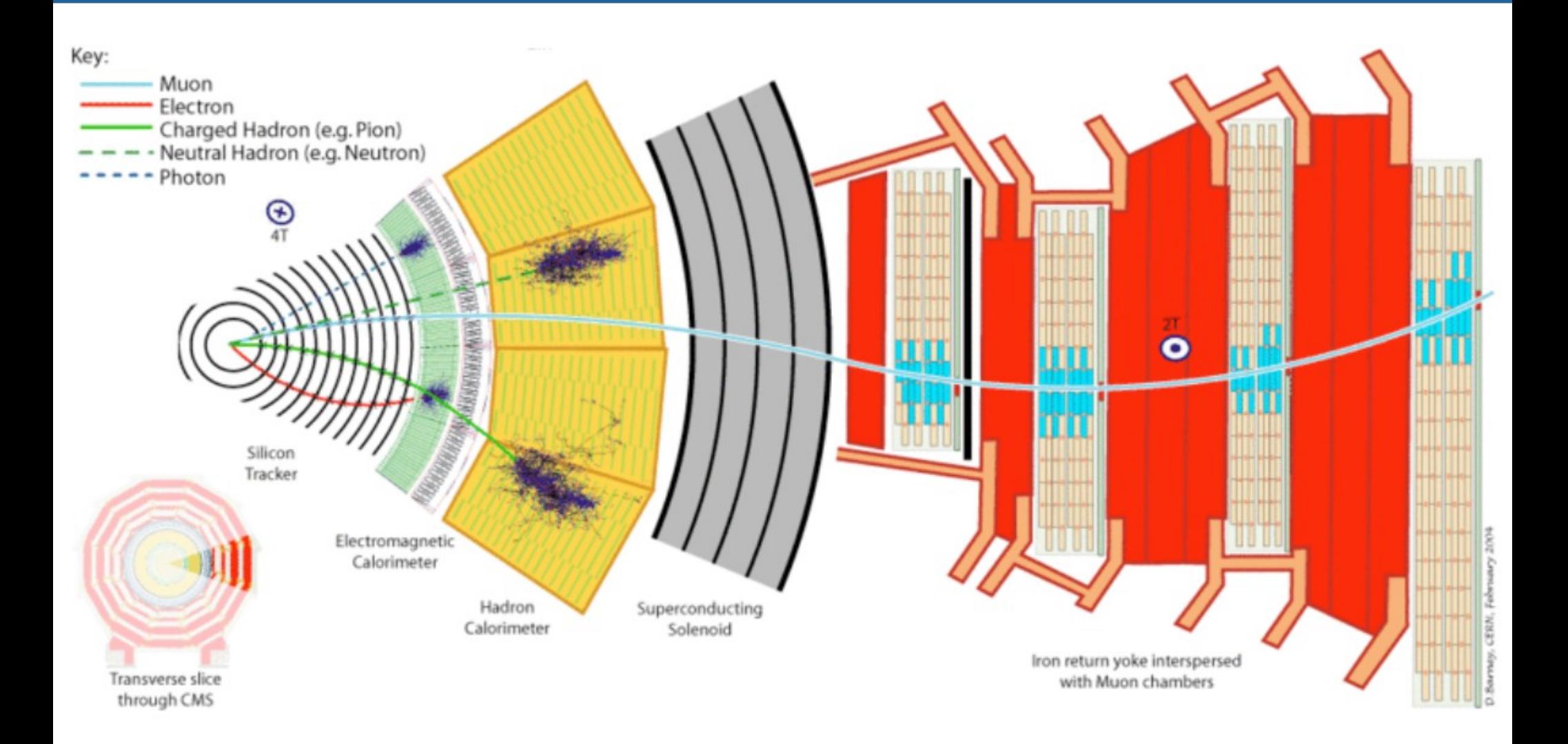

#### Two-muon events in CMS

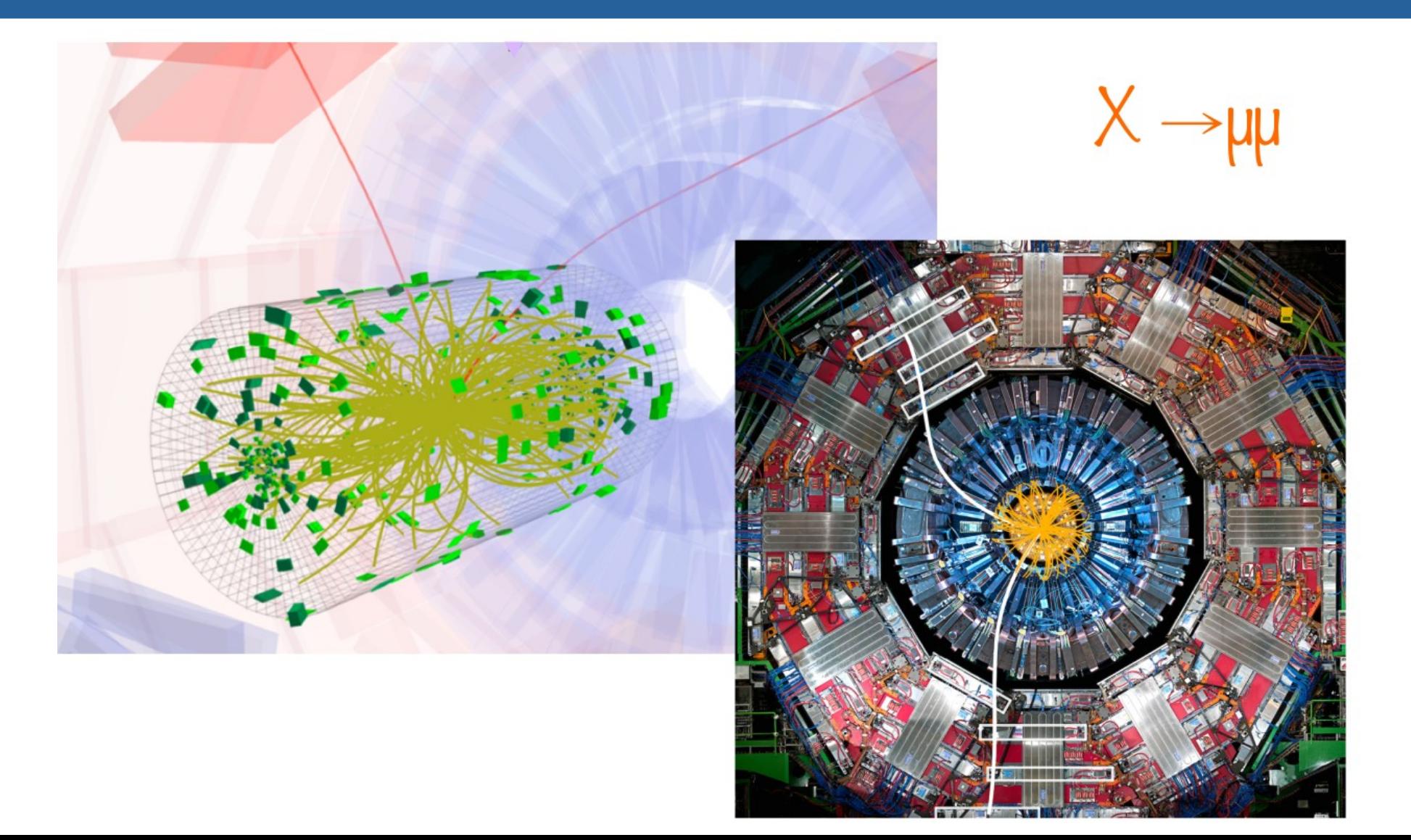

## First look at the code and data

- Open the notebook in google colab
	- Follow [link](https://colab.research.google.com/drive/1axMDG-d30ZYR04okLXh211bS_yXA1pcA?usp=sharing) (also in [indico agenda\)](https://indico.lip.pt/event/1779/#26-data-analysis-and-fitting-w)
	- If you never used google colab, follow instructions to set it up (simple login with your google account)

- save a copy of the code in your area, so you can modify and run it
- run the first blocks to set up root and open file with data
- Let's have a look at the content of the file!

#### **Two-muon invariant mass**

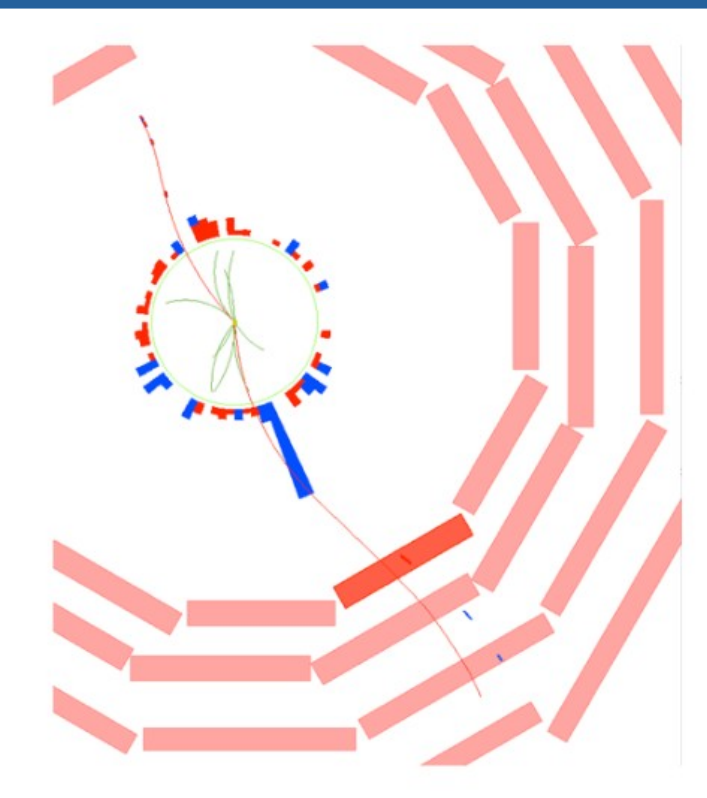

#### particle identification

- signal in muon chambers
- $\rightarrow$  it's a muon!

$$
\Rightarrow m = m(\mu) \sim 106 MeV/c^2
$$

#### particle trajectory

- muon chambers but especially the silicon tracker
- $\blacksquare$  linear momentum,  $p \equiv (p_x, p_y, p_z)$
- **III** form 4-momentum of each muon:  $P_{\mu} \equiv (E, p_x, p_y, p_z)$
- 
- **III** invariant mass  $P_{\mu\mu}P_{\mu\mu} = M_{\mu\mu}^2 = (M_{\chi})^2$

#### The dimuon spectrum

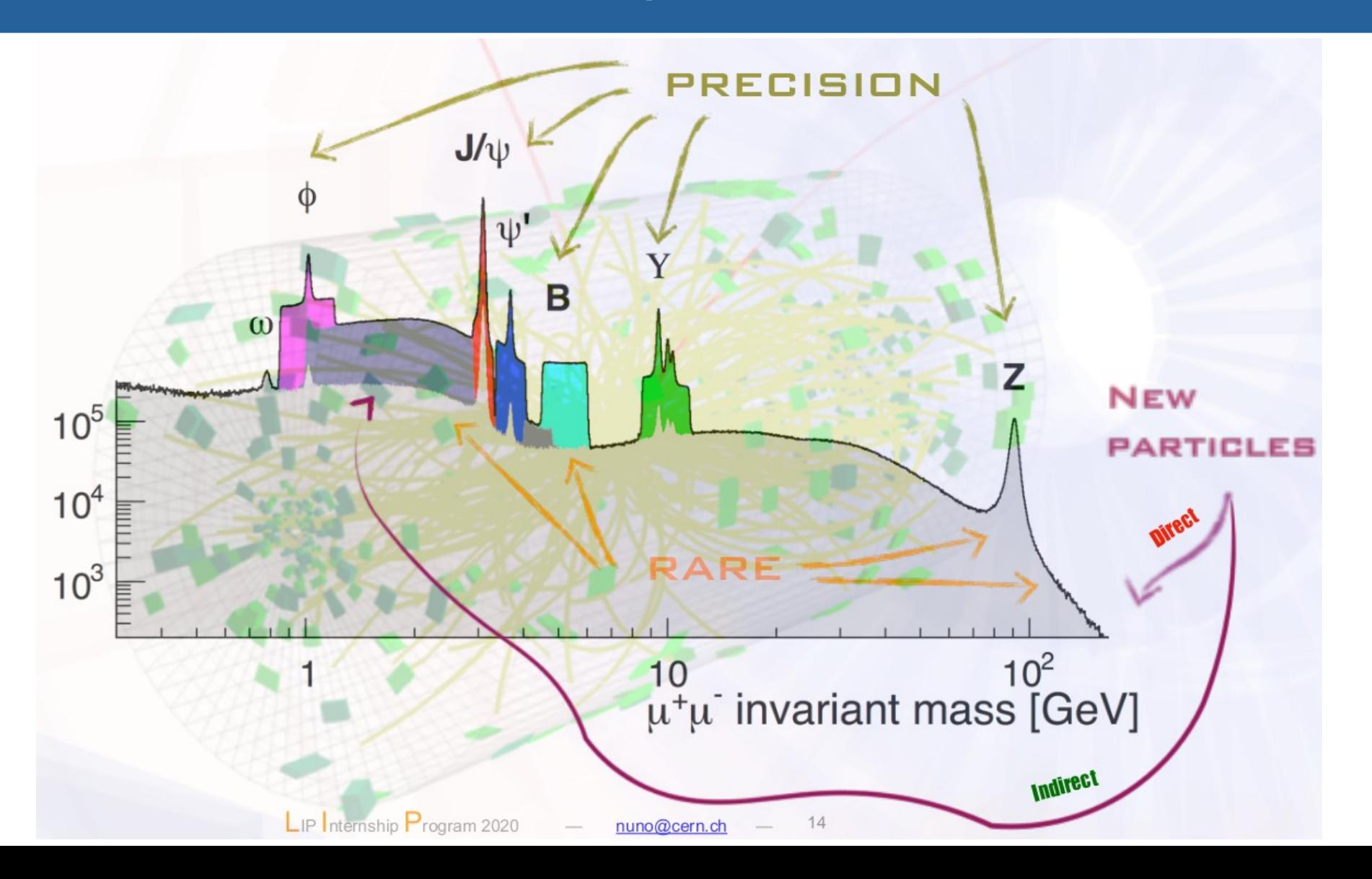

### **Back to the code:** plot the dimuon invariant mass

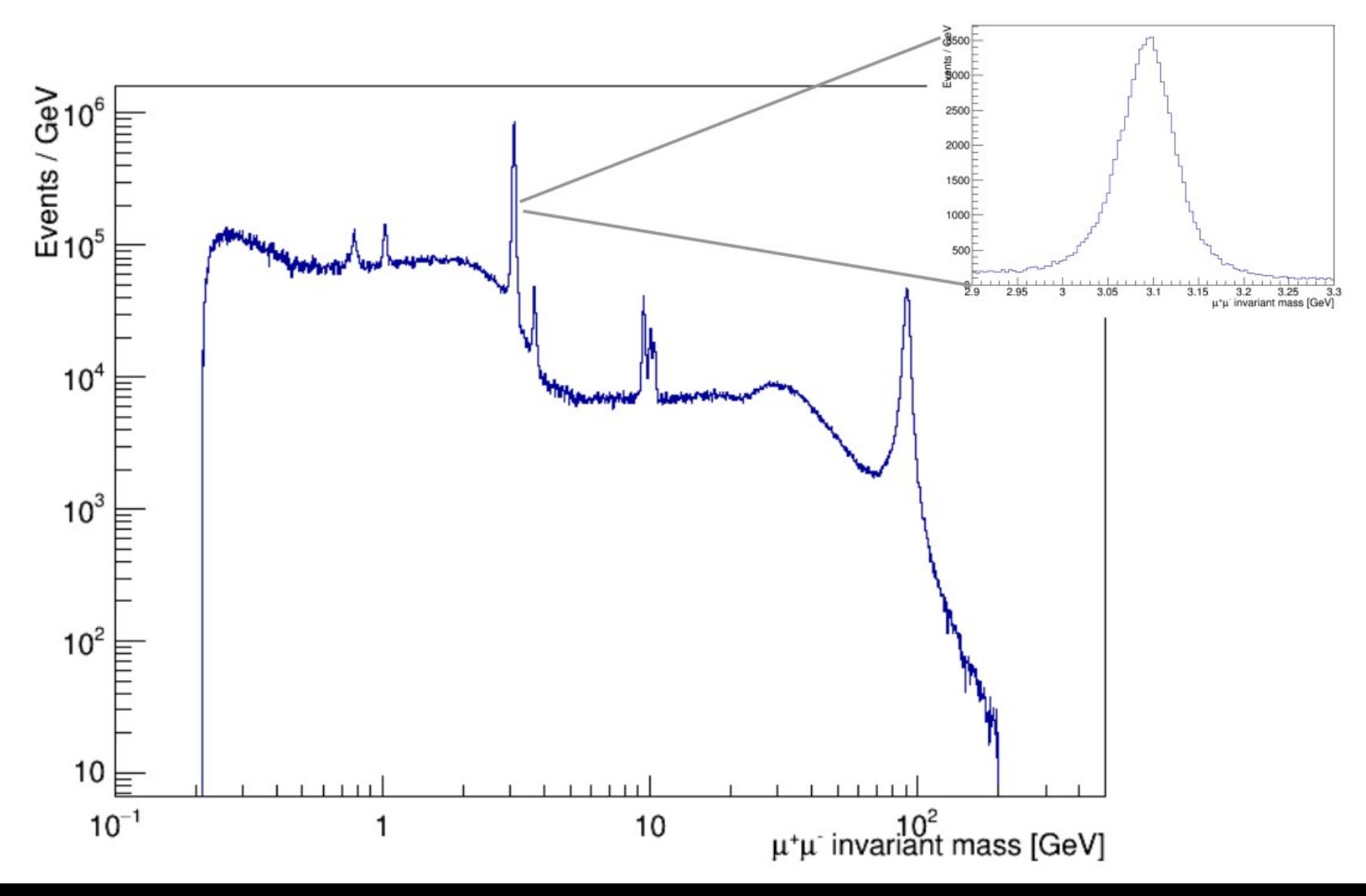

# What are the peaks?

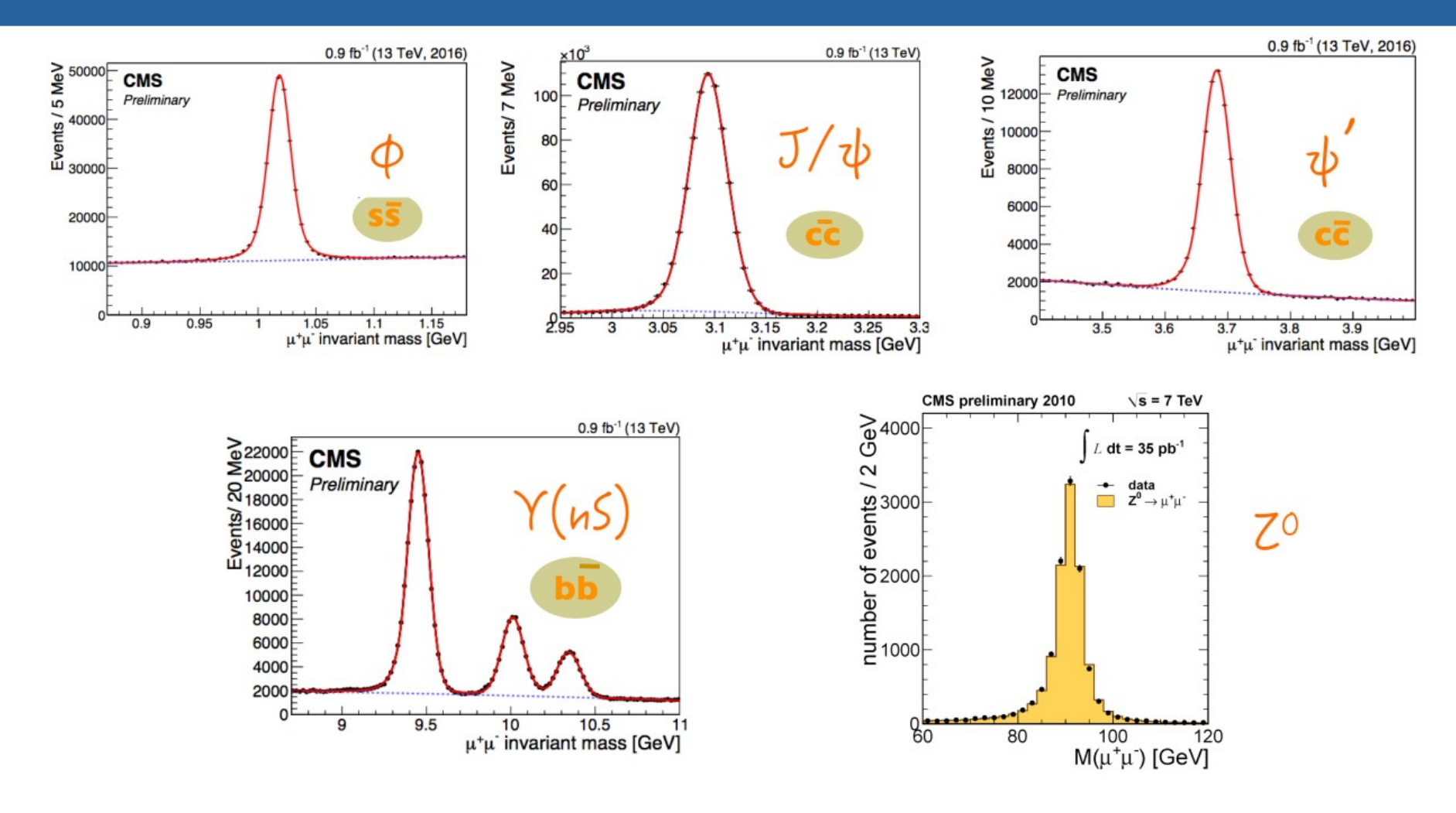

Check their measured properties at [http://pdglive.lbl.gov](http://pdglive.lbl.gov/)

## Fit the data!

- Choose your favourite peak (other than the J/ψ)
- Establish a fit model. Starting point:
	- signal: Gaussian function
	- background: exponential function
- Inspect quality of fit
	- can model be improved?
	- hint: final state radiation ( $\mu \rightarrow \mu \gamma$ ) may distort shape
- Extract signal parameters
	- yield  $(N \pm \sigma_N)$
	- mass (m  $\pm \sigma_m$ )
- Estimate systematic errors
	- does the choice of fit model affect the measured results?
	- quantify the systematic variations by employing different models

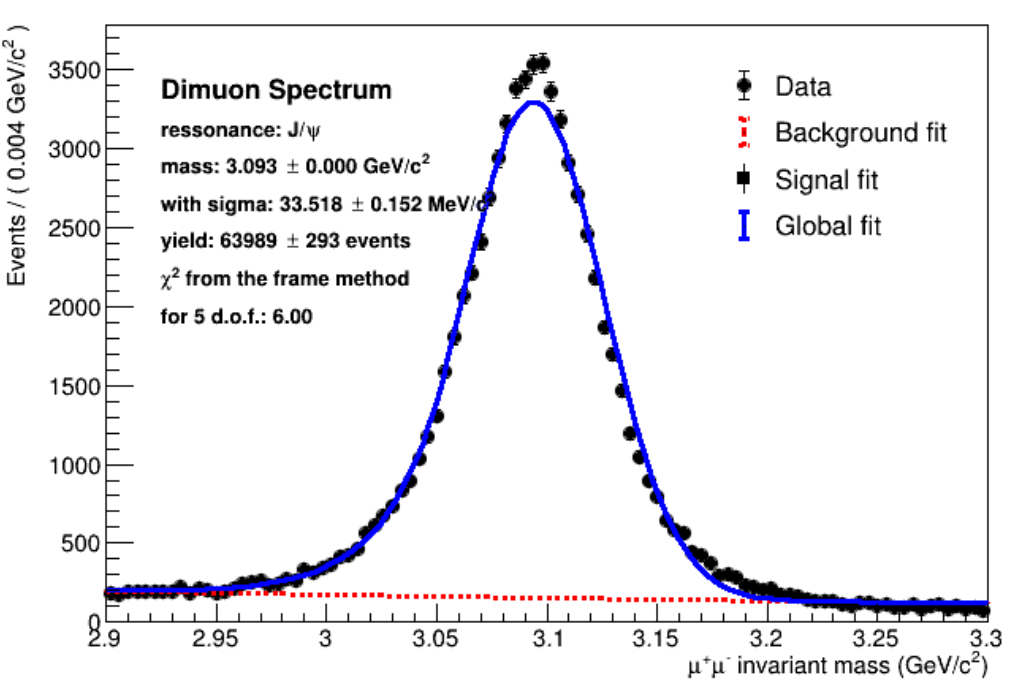

 $\mu^+\mu^-$  mass spectrum with exponential and Gauss

- Quote final measurements
	- $N \pm \sigma_{stat} \pm \sigma_{syst}$

### What do we learn from the yield?

#### Cross section

$$
\frac{d^2\sigma(Q\overline{Q})}{dp_Tdy}\mathcal{B}\left(Q\overline{Q}\to\mu^+\mu^-\right)=\frac{N_{\text{fit}}(Q\overline{Q})}{\mathcal{L}+\mathcal{A} \cdot \epsilon\cdot \Delta p_T\cdot \Delta y}
$$

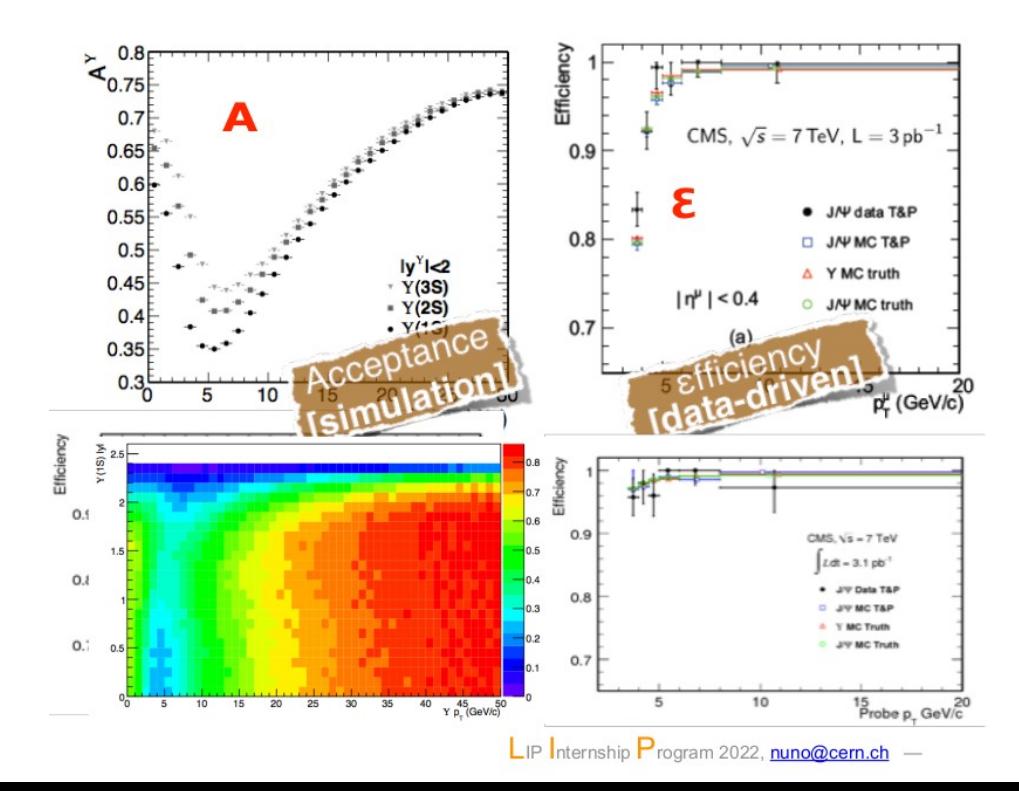

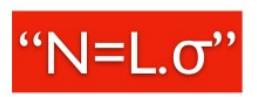

an effective area of interaction unit: barn,  $1b = 10^{-28}$  m<sup>2</sup> = 100fm<sup>2</sup>

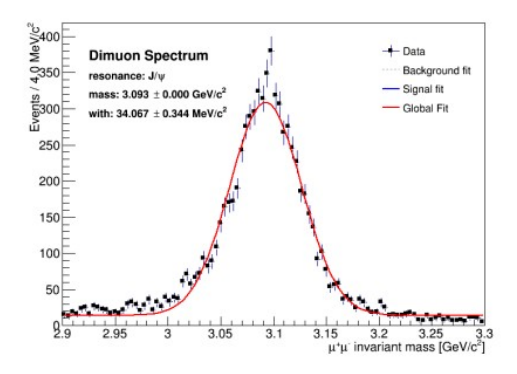

• N: fitted signal yield

- A: detector acceptance from simulation
- ε: detector reconstruction and trigger efficiencies (simulation or data-driven)
- L: integrated sample luminosity